# Anwendungserweiterung für YouTrack

Studiengang: BSc in Informatik | Vertiefungen: Web and Business Applications / Mobile Computing Betreuer: Dr. Michael Röthlin Experte: Jean-Jacques Jaquier Industriepartner: Glaux Soft AG, Bern

1 Zum Issue-Management wird in der Firma Glaux Soft AG das Tool YouTrack von JetBrains eingesetzt. Da die Notifikations-Einstellungen aber nicht fein genug geregelt werden können, kann es passieren, dass Mitarbeiter bis zu 700 Notifikations-E-Mails pro Tag erhalten. Die Übersichtlichkeit geht so verloren und die E-Mails sind weniger aussagekräftig. Beim Lesen dieser E-Mails geht ausserdem viel Arbeitszeit verloren, in der ein Mitarbeiter wichtigere Aufgaben erledigen könnte.

## Ausgangslage

In YouTrack werden Issues (=Aufgaben) verwaltet, um die sich ein Mitarbeiter kümmern muss. Wenn zum Beispiel in einem Software-Projekt ein Fehler entdeckt wird, wird ein Issue erstellt und jemandem zugeteilt, damit der Fehler behoben wird. Ein Issue hat unter anderem einen Bearbeiter, eine Priorität, einen Status, und es können Kommentare hinzugefügt werden. Wenn sich zum Beispiel die Problem-Beschreibung ändert oder ein Teamkollege einen Kommentar hinterlassen hat, bekommt der Bearbeiter eine Notifikation per E-Mail.

## Anforderungen

Ziel dieses Projekts war es, die Einstellungen im Vergleich zu den aktuellen Konfigurationsmöglichkeiten im Profil weiter zu verfeinern. Damit die Applikation plattformunabhängig ist, wurde sie als Web-Applikation umgesetzt. Bis jetzt kann ein Benutzer in YouTrack in seinem Profil nur generelle Einstellungen vornehmen. Anforderungen an unsere Web-Applikation waren weiter, dass die Benutzer sich mit ihren You-Track-Zugangsdaten anmelden können, die Applikation möglichst intuitiv übers Web zu bedienen ist und auch für mobile Endgeräte (Responsive Design) optimiert ist.

### Anwendung

Die Benutzer können sich mit ihren YouTrack-Zugangsdaten in die von uns entwickelte Web-Applikation einloggen. Nach dem Login kann ein Benutzer Einstellungen für jedes Projekt, an dem er arbeitet, einzeln anpassen und so die Menge an erhaltenen E-Mails reduzieren. Der Zeitpunkt, wann die zusammengefasste Notifikations-E-Mail verschickt wird, kann auch konfiguriert werden. Ein Benutzer könnte zum Beispiel konfigurieren, dass er täglich morgens um 08:00 Uhr eine E-Mail mit aktuellen Benachrichtigungen über seine Issues erhält. Wenn ein Benutzer in die Ferien reist, kann er den Ferienmodus aktivieren und die Notifikations-E-Mails werden so erst bei seiner Rückkehr versendet.

#### Realisierung

Für die Realisierung dieser Bachelor-Thesis wurde C# und ASP.NET MVC 5 verwendet. Ein Windows-Dienst speichert alle Notifikations-E-Mails in die Datenbank ab und vergleicht die abgespeicherten Notifikationen mit den Einstellungen der Benutzer. Der Windows Dienst fasst alle Notifikationen, die für einen Benutzer von Interesse sind, zusammen und schickt sie ihm zu, und zwar um die Zeit, die der Benutzer konfiguriert hat. So wird die Menge an E-Mails deutlich reduziert.

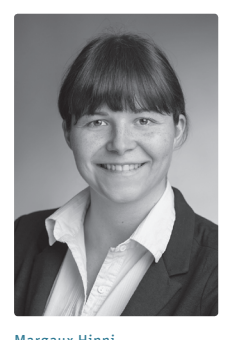

Margaux Hinni margaux.hinni@hotmail.com

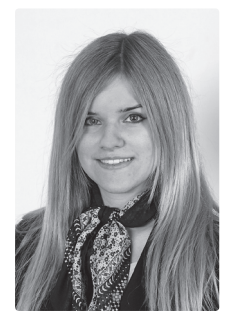

Stephanie Ramseyer

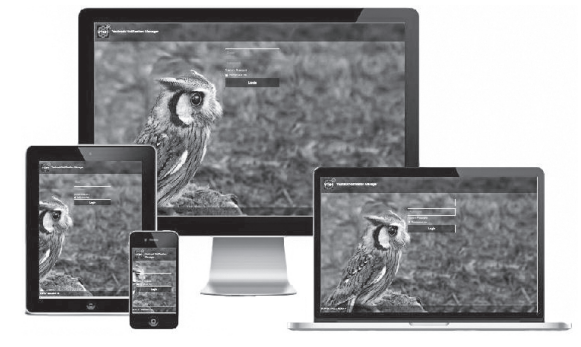

Der Login-Screen der Web-Applikation auf Desktop Computer, Laptop, Tablet und Smartphone

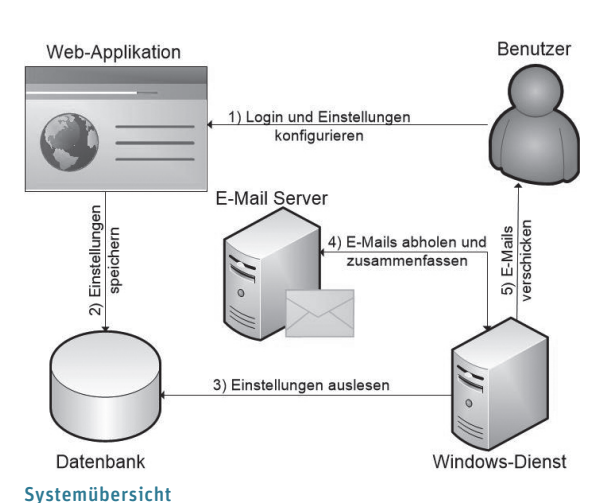